## Barycentric Coordinates

## CS 130

1. Want to interpolate vertex data along a segment

$$
( \alpha = 1, \beta = 0 )
$$
\n
$$
( \alpha = 0, \beta = 1 )
$$
\n
$$
( \alpha = 0, \beta = 1 )
$$

- Define  $f(\mathbf{x})$  for all points **x** on the line
- Value at endpoints:  $f_A$ ,  $f_B$ .
- Interpolation should get the endpoints right:  $f(A) = f_A$ ,  $f(B) = f_B$
- $f(P) = \alpha f(A) + (1 \alpha) f(B)$ .
- $\bullet\;\;0\leq\alpha\leq1.$
- Symmetry: define  $\beta = 1 \alpha$ .
- $f(P) = \alpha f(A) + \beta f(B)$ , with  $\alpha + \beta = 1$ .

• 
$$
\alpha = \frac{\text{len}(PB)}{\text{len}(AB)}, \ \beta = \frac{\text{len}(AP)}{\text{len}(AB)}
$$

2. Extend this to a triangle

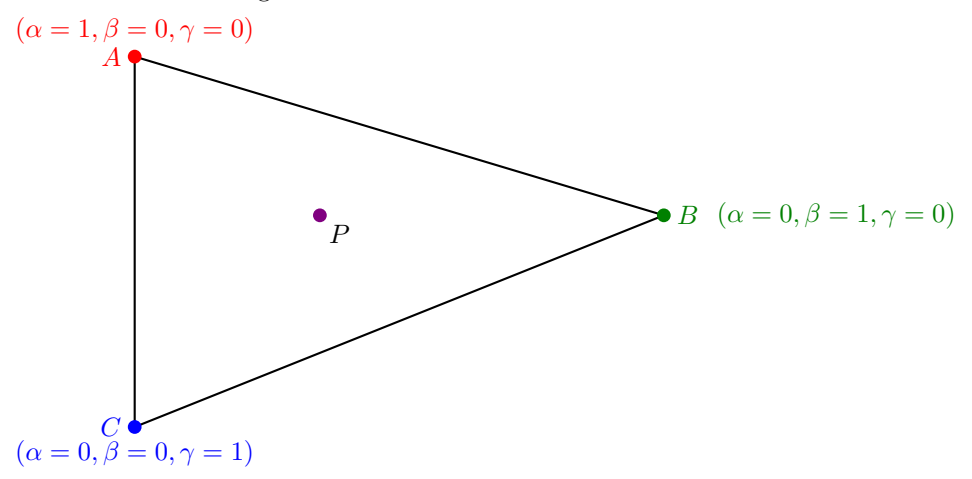

- Define  $f(\mathbf{x})$  for all points **x** on the triangle
- Value at vertices:  $f_A$ ,  $f_B$ ,  $f_C$ .
- Interpolation should get the vertices right:  $f(A) = f_A$ ,  $f(B) = f_B$ ,  $f(C) = f_C$
- $f(P) = \alpha f(A) + \beta f(B) + \gamma f(C)$ , with  $\alpha + \beta + \gamma = 1$ .

• Weights form isocontours:

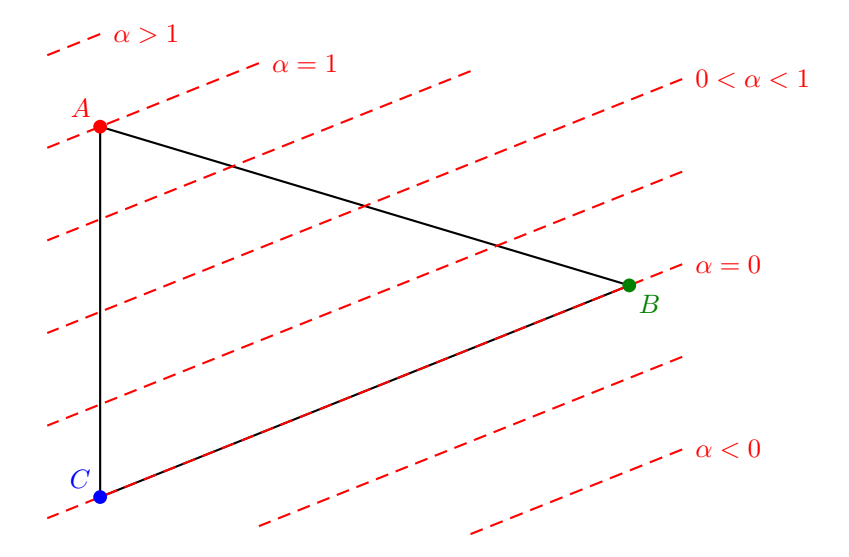

- $\bullet\,$  Note that  $\alpha<0$  or  $\alpha>1$  lies outside the triangle
- $\bullet\,$  Compute using distance to edge:

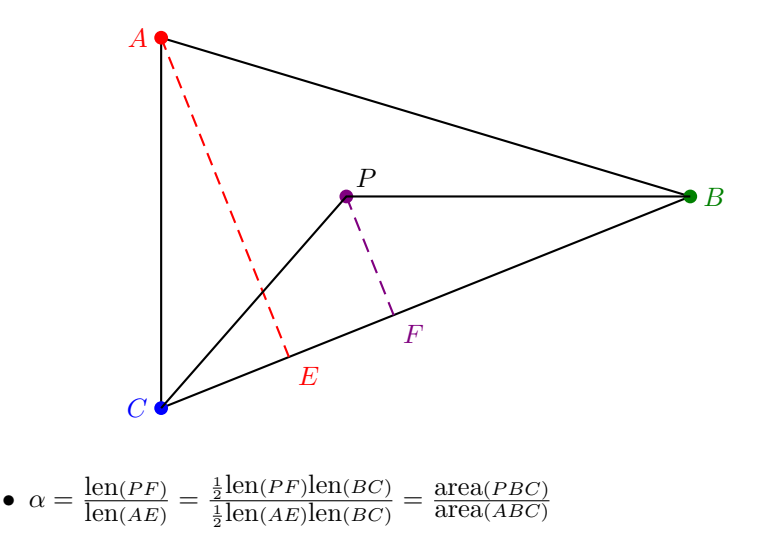

• Similarly:  $\beta = \frac{\text{area}(APC)}{\text{area}(ABC)}$  $\frac{\text{area}(APC)}{\text{area}(ABC)}$ ,  $\gamma = \frac{\text{area}(ABP)}{\text{area}(ABC)}$  $\overline{\text{area}(ABC)}$ 

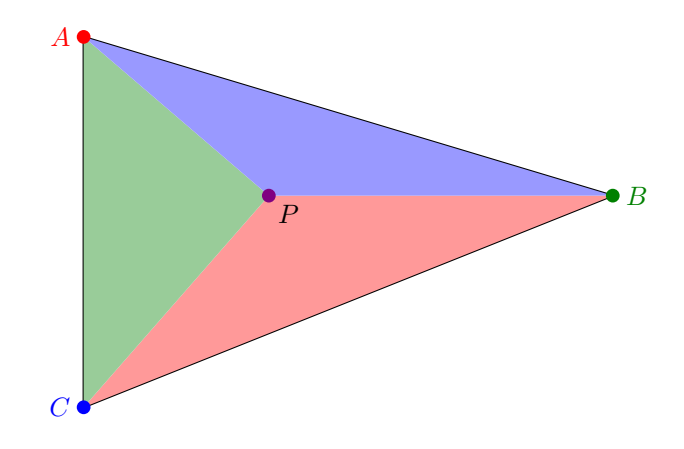

- $\bullet\,$  Pattern of areas
- Since area $(PBC) + \text{area}(APC) + \text{area}(ABP) = \text{area}(ABC)$ , we have  $\alpha + \beta + \gamma = 1$
- Barycentric interpolation is okay for z-values
- Barycentric interpolation is okay for colors in orthographic case
- Barycentric interpolation does not work for colors in the projective case
- 3. Inside/outside tests
	- $\alpha < 0$  or  $\alpha > 1$  lies outside the triangle (Same for  $\beta < 0$  or  $\beta > 1$ ,  $\gamma < 0$  or  $\gamma > 1$ )
	- $\bullet\,$  Inside the triangle if  $0\leq\alpha\leq 1$  and  $0\leq\beta\leq 1$  and  $0\leq\gamma\leq 1.$
	- Sufficient to check  $\alpha, \beta, \gamma \geq 0$
	- For example if  $\alpha \geq 0$  and  $\beta \geq 0$  then  $\gamma = 1 \alpha \beta \leq 1 \beta \leq 1$ .
	- Since we need the weights to compute the depth values when doing  $z$ -buffering, we might as well also use them to determine inside/outside.